İLAYDA KÖSEOĞLU 040180742

## 2. WRITING TO AND READING FROM MEMORY

## 2.1 IMPLEMENTATION ON FIDEX

- 1. The registers were loaded with arbitrary values.
- 2. The memory was written to addresses.
- 3. The memory was read from those addresses.
- 4. Some arbitrary operations were applied to each register.
- 5. The values were written to the output ports.
- 6. The outputs were read from those ports.

7. A jump branch was declared to see the outputs infinitely on the waveform of VIVADO.

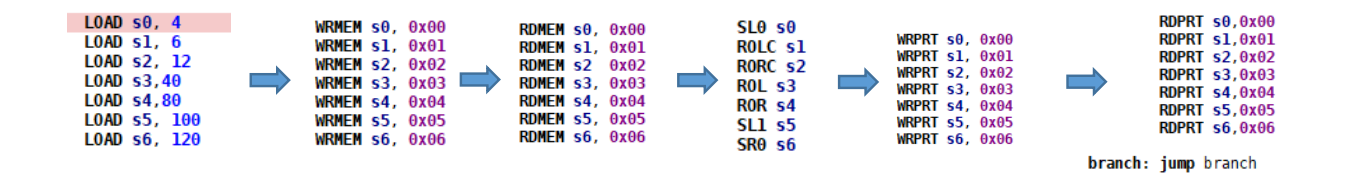

## 2.2 GENERATING A WAVEFORM ON VIVADO

- 1. BRAM0.vhd file was generated on FIDEX.
- 2. A new VIVADO project was created and BRAM0, kcpsm6, sim top and top files (.vhd) were added to the project.
- 3. A block memory was generated with 8 bit write width & read width and 256 bit write depth & read depth. Primitives output register was removed to reduce latency to 1 clock cycle. The summary of this block memory is as follows:

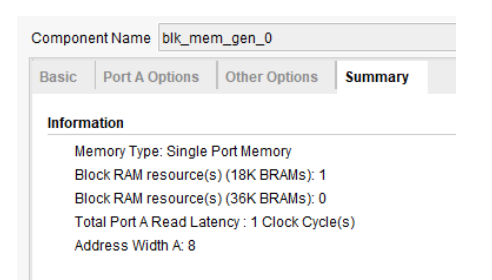

4. The block memory was declared as a component at the top module. Then it was port mapped by using appropriate signals. The relevant signals were changed in kcpsm generic map accordingly.

## İLAYDA KÖSEOĞLU 040180742

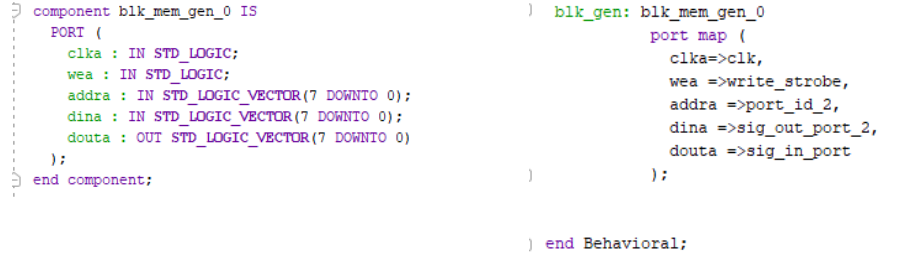

5. The circuit was synthesized successfully and then simulated. The simulation

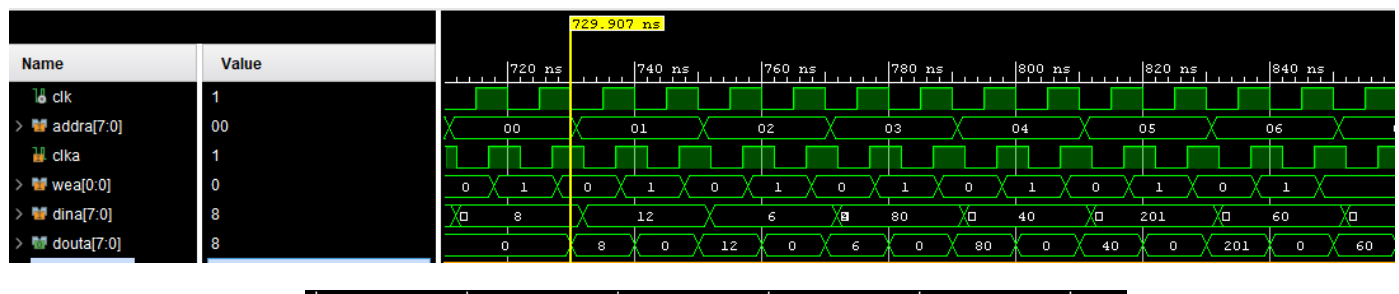

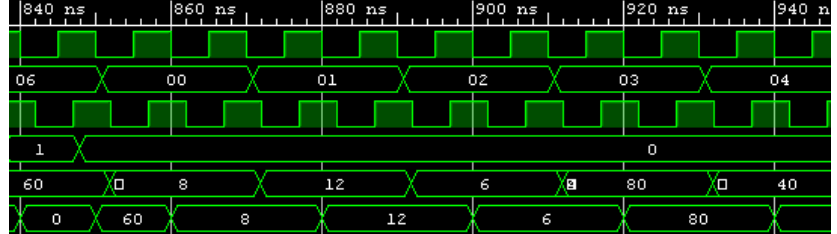

6. The elaborated design of the circuit is as follows:

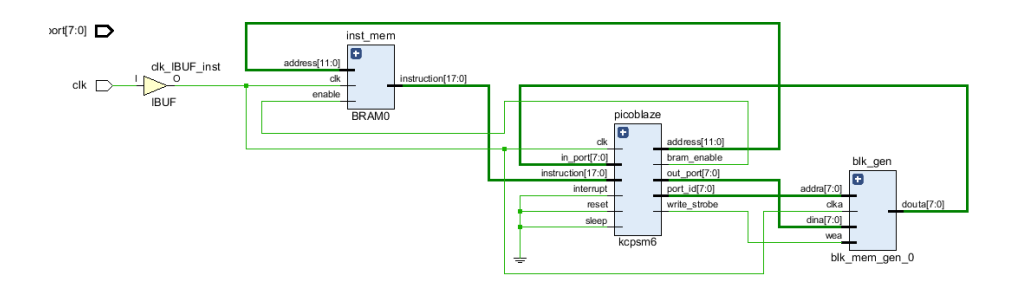